$2$ 2008 5 17

## 1  $\text{H}\alpha$  filtergram

## 1.1 The closest H*α* filtergram

 $H\alpha$  filtergram scan step ;\*\*\*\*\*\* procedure \*\*\*\*\*\*; hdir='/smart3/scratch/watanabe/20070503/ha/' ;H sdir='/smart3/scratch/watanabe/20070503/scan/' ;scan scan\_dir='scan02'  $;-;-;-;$  make list of ha time  $;-;-;-;$ cd,hdir hfile=file\_search('050???????[m,p]???.geny') day=strmid(hfile,2,2) hh=strmid(hfile,4,2) mm=strmid(hfile,6,2) ss=strmid(hfile,8,2) nh=n\_elements(hfile) htimelist=day+replicate('-May-07 ',nh)+hh+replicate(':',nh)+mm+\$ replicate(':',nh)+ss+replicate(' UT',nh) sttime=anytim2tai('02-May-07 20:00:00 UT') ; can be change here htime=anytim2tai(htimelist)-replicate(sttime,nh)  $;-;-;-;$  make list of spectra time  $;-;-;-;$ cd,sdir+scan\_dir

```
sfile=file_search(scan_dir+'_2007050?_??????.geny')
```

```
day=strmid(sfile,13,2)
hh=strmid(sfile,16,2)
mm=strmid(sfile,18,2)
ss=strmid(sfile,20,2)
ns=n_elements(sfile)
stimelist=day+replicate('-May-07 ',ns)+hh+replicate(':',ns)+mm+$
         replicate(':',ns)+ss+replicate(' UT',ns)
stime=anytim2tai(stimelist)-replicate(sttime,ns)
;-;-;-; make list of the closest ha ;-;-;-;; \mathbf{H}aa=dblarr(10)
hclosest=strarr(ns)
hclosestid=intarr(ns)
.r
for i=0,ns-1 do begin
  for j=0,nh-11,10 do begin
     if(stime(i) ge htime(j)) then goto, next1
     if(stime(i) lt htime(j)) then begin
         for k=0,9 do begin
            aa(k)=stime(i)-htime(j+k-10)
         endfor
         bb=where(abs(aa) eq min(abs(aa)))+j-10
         goto, next2
     endif
     next1:
  endfor
next2:
hclosest(i)=hdir+hfile(bb) ;
hclosestid(i)=bb
endfor
end
save,hclosest,hclosestid,filename='ha_closest_list.dat' ;
;-;-; make list of the position of umbra ;-;-;-;.r
```

```
xx=intarr(hclosestid(ns-1)-hclosestid(0)+1)
yy=intarr(hclosestid(ns-1)-hclosestid(0)+1)
for i=hclosestid(0),hclosestid(ns-1)-1 do begin
restgenx,a,file=hdir+hfile(i)
aa=moment(a)
aaa=a < (aa(0) - sqrt((aa(1)) * 3))aaa=median(aaa(450:860,200:800),15)
aaaaa=-(aaa-max(aaa))
totalMass=total(aaaaa)
xx(i-hclosestid(0))=total(total(aaaaa,2)*indgen(411))/totalMass ;
yy(i-hclosestid(0))=total(total(aaaaa,1)*indgen(601))/totalMass
print,i
endfor
end
save,xx,yy,filename='umbra_position.dat'
plot,smooth(yy,5),/ynozero ;
```
procedure

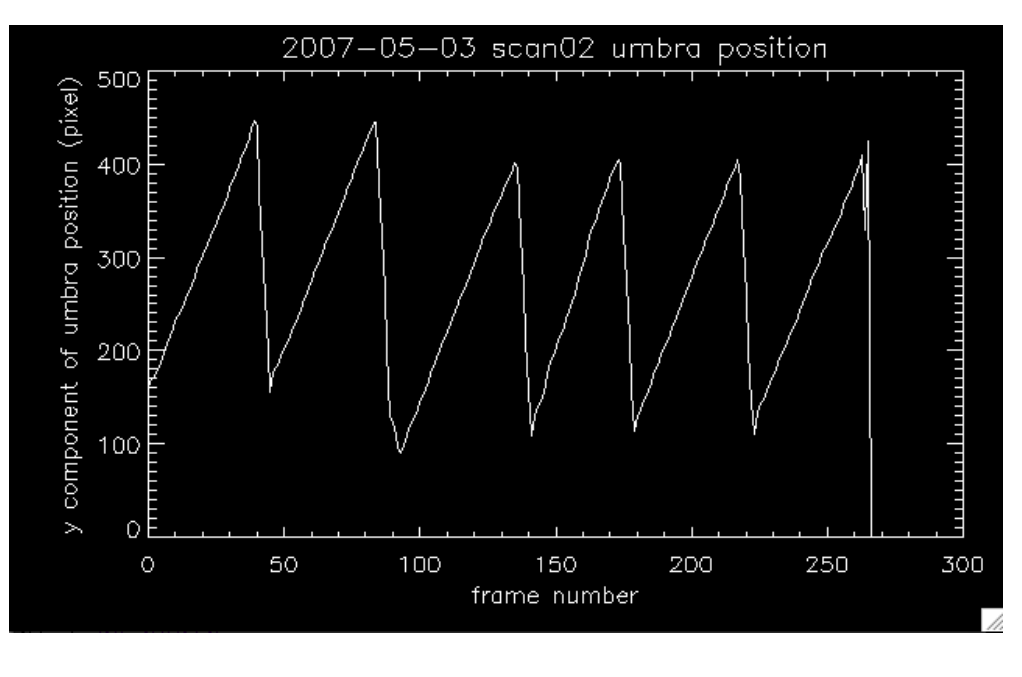

scan area  $\alpha$ 

```
;-;-;-; make list of spectra ;-;-;-;scan_dir='scan09'
cd,sdir+scan_dir
sfile=file_search(scan_dir+'_2007050?_??????.geny')
restore,'umbra_position.dat'
restore,'ha_closest_list.dat'
.r
xxx=intarr(n_elements(sfile))
yyy=intarr(n_elements(sfile))
for i=0,n_elements(sfile)-1 do begin
xxx(i)=xx(hclosestid(i)-hclosestid(0))
yyy(i)=yy(hclosestid(i)-hclosestid(0))
endfor
end
plot,yyy
day=strmid(sfile,13,2)
hh=strmid(sfile,16,2)
mm=strmid(sfile,18,2)
ss=strmid(sfile,20,2)
ns=n_elements(sfile)
stimelist=day+replicate('-May-07 ',ns)+hh+replicate(':',ns)+mm+$
          replicate(':',ns)+ss+replicate(' UT',ns)
;-;-;-; choose range of one scan ;-;-;-;scanst=190
scanen=235
dataID='scan08_28'
.r
xresolution=1.d0*((smooth(yyy(scanst:scanen),5))(scanen-scanst)-$
            (smooth(yyy(scanst:scanen),5))(0))/(scanen-scanst)*0.27586207
              ;resolution of HIS equals to 0.27586207" Bin
yresolution=0.304762
```
;0.304762 5 2 5 28

;\*\*\*\*\*\* procedure \*\*\*\*\*\*;

```
nn=scanen-scanst+1
datafile = \cdot./'+dataID+'/README' ;README
tmp = [\quad ' ; data ID', ' ; data amount','; start_time',' ; end_time',' ; xscale',' ; yscale',$
       '; scanst','; scanen']
data = [ dataID,string(nn),stimelist(scanst),stimelist(scanen),$
        string(xresolution),string(yresolution),string(scanst),string(scanen)]
openw, 1, datafile
 for i=0,n_elements(tmp)-1 do begin
 printf,1,data(i)+tmp(i)
 endfor
close,1
for i=scanst,scanen do begin
spawn,'mv '+sfile(i)+' ./'+dataID+'/'
endfor
end
spawn,'less '+dataID+'/README'
procedure
 README
                        scan04_08 ; data ID
                        44 ; data amount<br>02-May-07 23:40:19 UT ; start_time
                        02-May-07 23:41:59 UT ; end_time
                              1.4691259 ; xscale
                             0.304762 ; yscale
                              7 ; scanst
                              50 ; scanen
                        README (END)
```
 $2 \left( \frac{1}{2} \right)$ 

quiet region

gaussfit.pro SSW

## 3 Reference Paper

Cheng, Hiei, Yin, & Gan 1991 PASJ 44, 63 Ca II K line

Shoji & Kurokawa 1995 PASJ 47, 239 Impulsive phase